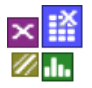

# **Voraussetzung und verwandte Themen**

Für diese Beschreibungen sind Grundlagen der Zuverlässigkeitsmethoden erforderlich. Weiterführende und verwandte Themen sind:

*[www.weibull.de/Weibull.pdf](file:///C:/CR/XSel14Docs/www.weibull.de/Weibull.pdf) [www.weibull.de/Weibull\\_Raffungstests.pdf](http://www.weibull.de/Weibull_Raffungstests.pdf) [www.weibull.de/Weibull\\_Success\\_Run.pdf](http://www.weibull.de/Weibull_Success_Run.pdf)*

### **Einführung**

Die Belastungs-Testmatrix dient zur Bewertung der Zuverlässigkeit eines Systems bei unterschiedlichen Tests. Sie ist eine Kombination des sogenannten p-Diagramms nach Taguchi und der aus der SixSigma-Welt bekannten Robustheits-Checkliste.

### **Ziel und Nutzen**

Die Belastungs-Testmatrix zeigt auf, was für Belastungen und Fehlerarten durch welche Tests abgedeckt werden. Durch zusätzliche Angaben von Laufzeiten und Raffungsfaktoren ist eine quantitative Aussage auf die Zuverlässigkeit *R* möglich. Dies ist wichtig, um den Fortschritt und das Qualitätsziel eines Projektes bewerten zu können. Möglich ist hieraus auch die Ableitung von zu erwartenden Gewährleistungszahlen.

# **Grundlagen**

Die Belastungs-Testmatrix setzt sich aus 3 Bereichen zusammen:

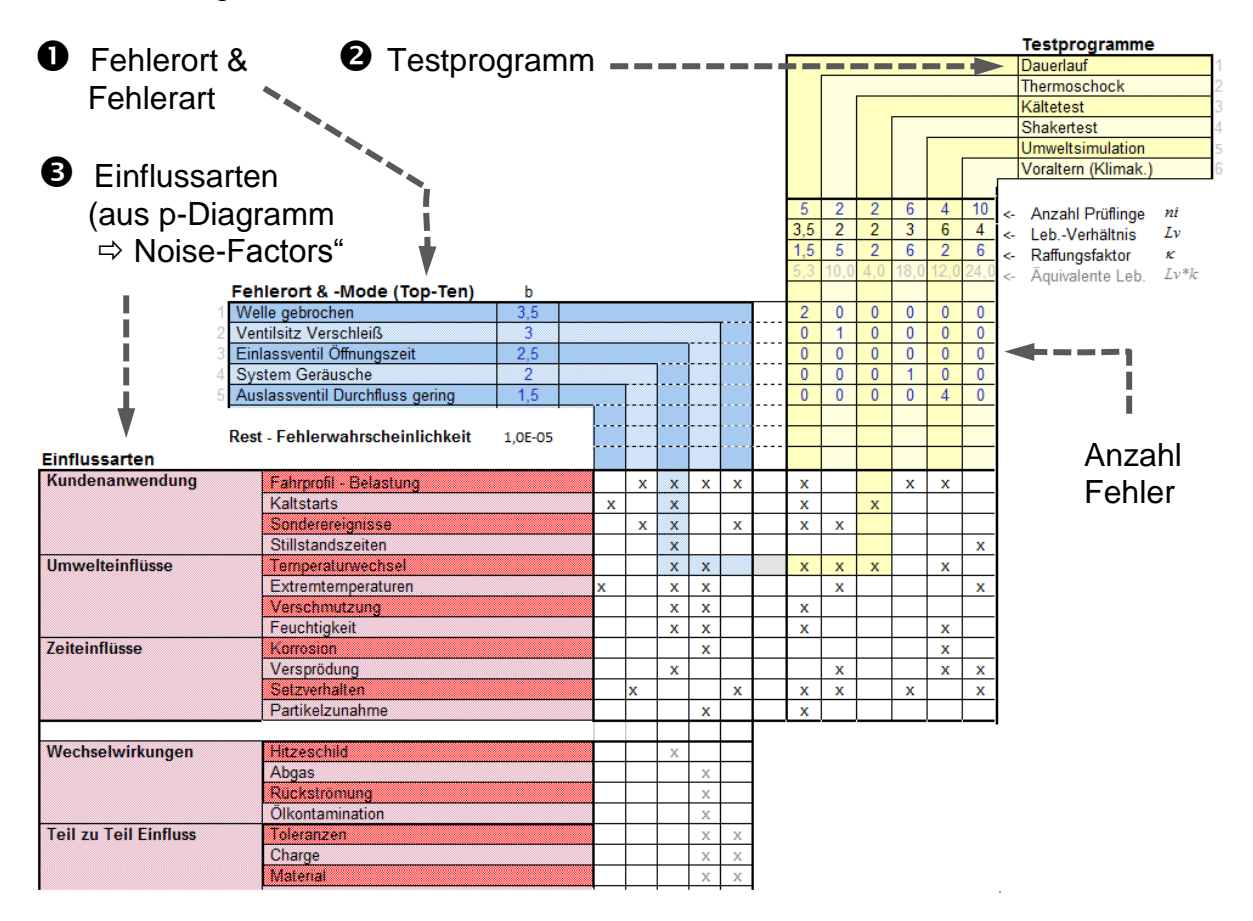

 **Fehlerort** und **Fehlerart** sind vereinfacht ausgedrückt die Bauteile im System. Man nennt hier deshalb zuerst das Bauteil gefolgt von der Fehlerart. In der Regel gibt es ein Vielfaches an Bauteilen im System. Aus Gründen der Vereinfachung sollten hier jedoch nur die 10 wichtigsten genannt werden (Top-Ten). Darüber hinausgehende Umfänge können als Rest-Fehlerwahrscheinlichkeit zusammengefasst werden. Ideal ist für die Fehlerarten auch den Formparameter *b* aus Vorgängerprojekten anzugeben, der für die spätere Zuverlässigkeitsberechnung benötigt wird. Sind diese nicht bekannt, so empfiehlt sich in erster Näherung jeweils *b*=2 zu verwenden. Sind bei einer Neuentwicklung die Fehlermodi noch nicht bekannt, so werden hier lediglich die kritischsten Bauteile eingetragen (z.B. ermittelt aus FMEA's).

 **Testprogramme**, die sich aus den Einflussarten ableiten, sind in vielen Fällen im Entwicklungsablauf vorgegeben. Diese Tests beinhalten in der Regel geraffte Belastungen. Die dafür notwendigen Raffungsfaktoren sind am besten über einem Vergleich mit Ausfällen zwischen realer Anwendung und dem Test zu ermitteln. Weitere Informationen hierzu im Kapitel *Bestimmung der Raffungsfaktoren*.

Weiterhin muss die Testzeit in Beziehung mit der geforderten Lebensdauer stehen (bei realer Nutzung beim Kunden). Dieses Verhältnis wird über das Lebensdauerverhältnis *Lv* beschrieben (siehe Success-Run).

 **Einflussarten**, wie sie Taguchi im sogenannten P-Diagramm als Noise-Factors bezeichnet, stellen eine wichtige Information dar, was schädigend wirkt. Am schwierigsten lassen sich Wechselwirkungen und Teil zu Teil-Variationen im Test bestimmen. Letzteres muss auch zu einem späteren Zeitpunkt durch "werkzeugfallende" Teile über eine Prozessfähigkeit beurteilt werden. Die Auswahl der gewählten Tests muss in jedem Fall, soweit wie möglich, die identifizierten Einflüsse abdecken können. Überall, wo in den unteren Feldern ein "x" eingetragen wird, besteht eine Beziehung. Anstelle hiervon können auch Gewichtungen verwendet werden, die die Zusammenhänge weiter detaillieren.

Für die Berechnung der Gesamtzuverlässigkeit werden die Einflussarten nicht benötigt. Sie stellen aber eine wichtige Vorbereitung zur Auswahl der Tests dar.

# **Berechnung der Gesamtzuverlässigkeit**

Wie gerade beschrieben, wird für diese Berechnung nur noch die Verknüpfung zwischen Fehlermodi und den Tests benötigt. Es gibt 3 verschiedene Szenarien:

- 1.) **Im Test fallen keine Teile aus**. Die Bewertung erfolgt über die bekannte Methode nach Success-Run. Der ermittelte Wert stellt eine Mindestzuverlässigkeit dar, die in die Gesamtberechnung eingeht. Dies ist kein realer Wert, vielmehr eine statistische "worst-case"-Betrachtung.
- 2.) **Im Test fällt nur ein Teil aus**. Dies reicht nicht aus, um über eine Weibull-Verteilung die Zuverlässigkeit zu bestimmen. Vereinfacht wird eine Gerade mit der vorgegebenen Steigung durch diesen Punkt gelegt und eine Aussage an der gewünschten Stelle *Lv*=1 zu machen (*t*=Lebensdauervorgabe).
- 3.) **Es liegen mehrere Ausfälle vor**. Über ein Weibull-Netz könnte man eine Stichprobenbetrachtung der Weibull-Kennwerte machen. Meist gibt es aber zu wenig Punkte, um hieraus einen repräsentativen Wert von *b* zu ermitteln. Deshalb wird auch hier eine Gerade mit vorgegebener Steigung durch die-Punkte gelegt und eine Zuverlässigkeit bei bei  $Lv \cdot K = 1$  berechnet.

 Basis der Berechnungen sind die Bauteile mit ihren Fehlermodi. Die Zuverlässigkeit des Gesamtsystems *Rges* ergibt sich bekanntlich durch ein serielles Blockschaltbild und bezieht sich definitionsgemäß auf  $Lv \cdot \kappa = 1$ :

$$
R_{ges} = R_1 \cdot R_2 \cdot R_3 \dots R_k = \prod_{j=1}^k R_j
$$

Hier wird nicht, wie man erwarten würde, die Zuverlässigkeit innerhalb einer Testreihe berechnet, sondern die Zuverlässigkeit für jedes Bauteil über verschiedene Tests hinweg (waagrecht in folgendem Bild). Dies ist notwendig, um das Prinzip des Blockschaltbildes zu verwenden, dass auf die Bauteile referenziert. Mit der Vorgabe der Raffungsfaktoren  $\kappa$  können alle Tests über die bekannte Beziehung für Success Run zu einer Gesamtstichprobe zusammengefasst werden.

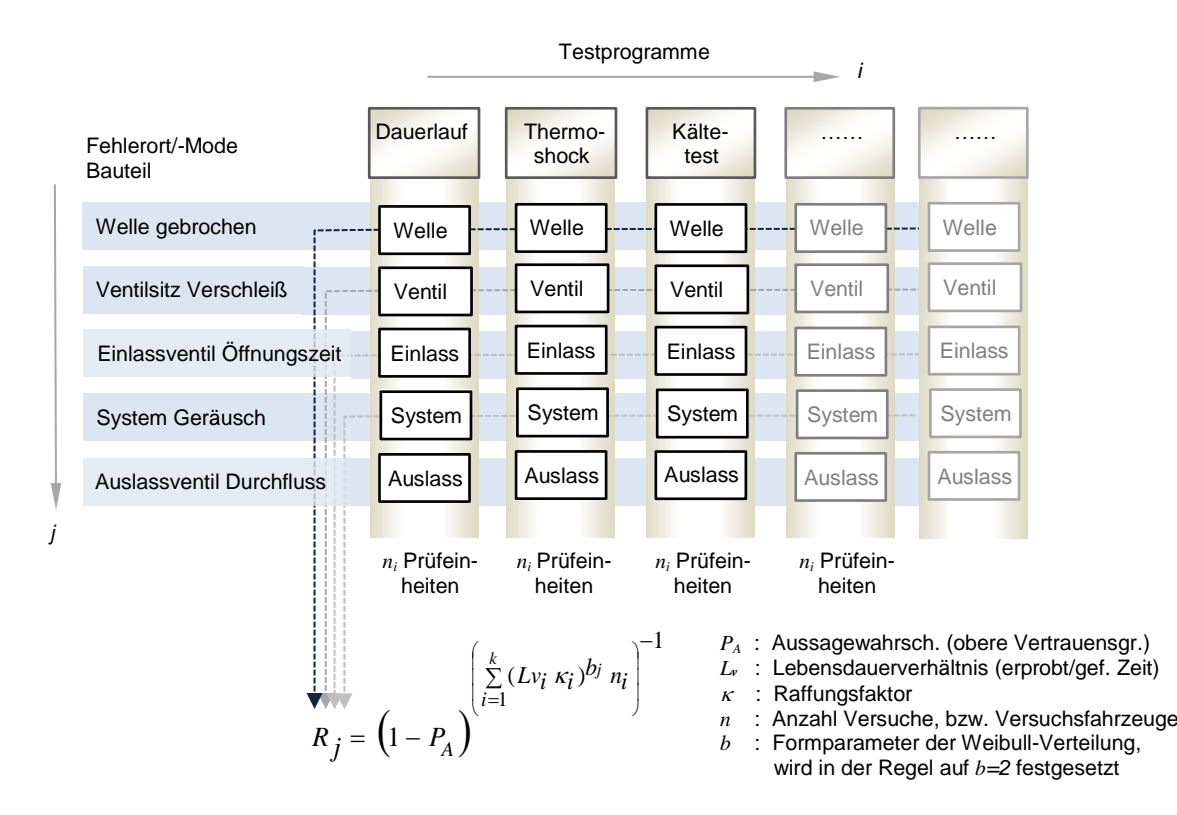

Aufgrund einer späteren Zusammenfassung wird die Berechnung hier zunächst nur auf die Stichprobe selber bezogen  $\Rightarrow$   $P_A = 0,50$ .

Beispiel Einlassventil: In keinem Test gibt es eine Ausfall.

b

 $3,5$ 

 $\overline{\mathfrak{z}}$ 

 $\overline{2}$ 

 $1.5$ 

Fehlerort & -Mode (Top-Ten)

Auslassventil Durchfluss gering

Welle gebrochen

**Ventilsitz Verschleiß** 

Einlassventil Öffnungszeit System Geräusche

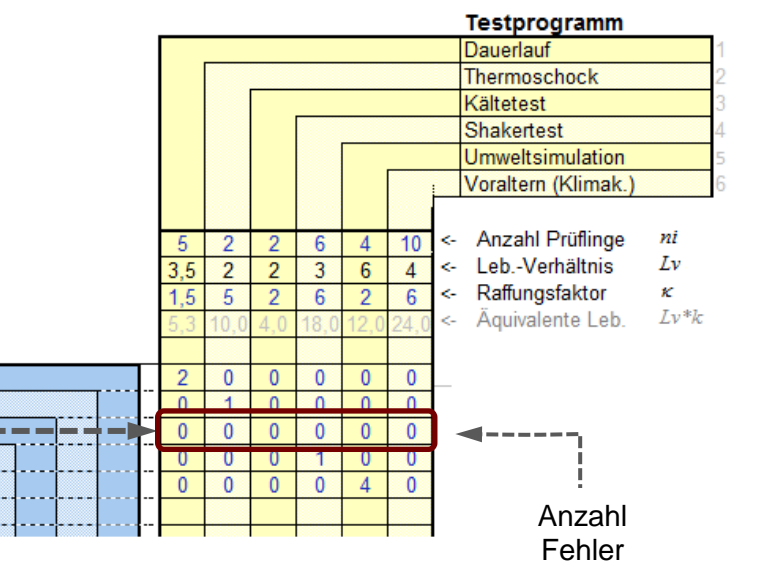

© 2017 CRGRAPH

Die Zuverlässigkeit des Einlassventils ist somit:

$$
R = (1 - 0.5)^{((3.5 \cdot 1.5)^{2.5 \cdot 5} + (2 \cdot 5)^{2.5 \cdot 2} + \dots + (4 \cdot 6)^{2.5} \cdot 10)} = 0.99998
$$

Ausfallwahrscheinlichkeit

Ausfallwahrscheinlichkeit

Im Fall des Ventilsitzes liegt ein Ausfall im Thermoschock vor. Es muss noch angegeben werden, wann der Ausfall aufgetreten ist. Das war in diesem Fall bei  $Lv \cdot \kappa =$ 1,8  $\cdot$  5 = 9. Dieser erste Ausfallpunkt (i=1) liegt im Weibull-Netz normalerweise bei:

$$
H = \frac{i - 0.3}{n + 0.4} = \frac{1 - 0.3}{29 + 0.4} = 2.4\%
$$

Aufgrund von Laufzeiten, die vor diesem Ausfall liegen, ist die Testreihe als zensiert zu betrachten. Es bietet sich hier das Verfahren mit nichtschadhaften Teilen nach der Johnsons-Methode an. Der Ausfallpunkt liegt dadurch bei 3,6% anstelle von 2,4%. Durch eine Gerade mit der vorgegebenen Steigung *b*=3 ergibt sich die gesuchte Ausfall-

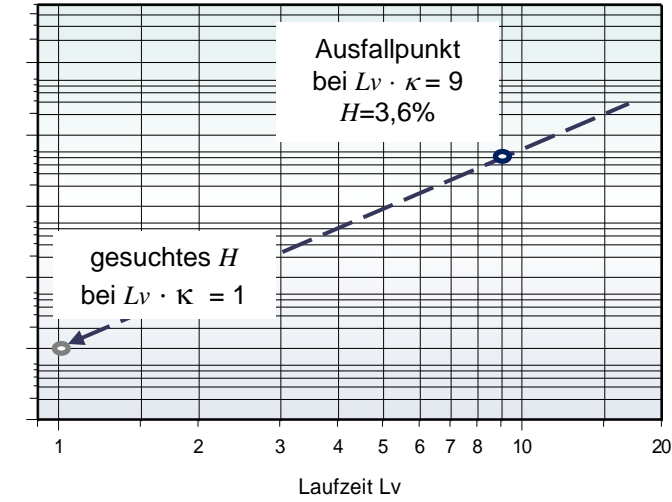

wahrscheinlichkeit *H* bei *Lv*=1. Für die gezeigte Gerade wird zunächst ein auf die geforderte Lebensdauer normiertes *T\** bezogen:

$$
H = 1 - e^{-(t^*/T^*)^b}
$$

Für die vorher berechnete Ausfallwahrscheinlichkeit von 3,6% bei  $t^* = Lv \cdot \kappa = 9$  und dem definiertem *b*=3 ergibt sich *T\** durch Umstellung mit:

$$
T^* = \frac{t^*}{\ln\left(\frac{1}{1-H}\right)^{1/b}} = \frac{9}{\ln\left(\frac{1}{1-0.036}\right)^{1/3}} = 27.09
$$

Für die gesuchte Ausfallwahrscheinlichkeit, bzw. Zuverlässigkeit bei  $Lv \cdot \kappa = 1$  errechnet man für den Ventilsitz letztlich:

#### *Rventil* = 99,995%.

Nachdem die Zuverlässigkeit aller Fehlerorte berechnet wurde, ergibt sich, wie bereits beschrieben, die Gesamtzuverlässigkeit mit:

$$
R_{ges, PA=50\%} = R_1 \cdot R_2 \dots R_k
$$

Die Aussagewahrscheinlichkeit ist hier immer *PA*=50%, denn die Berechnung bezieht sich zunächst nur auf die Stichprobe der Testreihe. Als Endergebnis soll aber eine Aussagewahrscheinlichkeit von z.B. *PA*=90% verwendet werden. In diesem Zusammenhang (Tests mit und ohne Fehler mit unterschiedlichen Fehlerarten) gibt es für die Berechnung des Vertrauensbereiches kein allgemeingültiges Vorgehen. Hier wird

 deshalb vorgeschlagen, eine virtuelle Rangzahl aus der errechneten Gesamtzuverlässigkeit und der Gesamtstichprobe zu bilden. Danach gilt:

$$
1 - R_{ges, PAS0} = \frac{i_{virt} - 0.3}{n_{ges} + 0.4}
$$

Mit Hilfe dieser virtuellen Rangzahl *ivirt*, die man nach Umstellung der Formel erhält, kann die obere Vertrauensgrenze (Aussagewahrscheinlichkeit) nach der Standard-Methode der sogenannten Beta-Binomial-Beziehung errechnet werden. Für *P<sup>A</sup>* =90% gilt allgemein:

$$
0.90 = \sum_{k=i}^{n} \frac{n!}{k!(n-k)!} (1-R)^k R^{n-k}
$$

und somit in diesem Fall:

$$
0.90 = \sum_{k=i_{\text{vir}}}^{n_{\text{ges}}} \frac{n_{\text{ges}}!}{k!(n_{\text{ges}}-k)!} \left(1 - R_{\text{ges},PAS0}\right)^k R_{\text{ges},PAS0}^{n_{\text{ges}}-k}
$$

Diese Gleichung kann nicht nach dem gesuchten *Rges,PA90* umgestellt werden und muss deshalb iterativ gelöst werden.

Da in der Regel *ivirt* nicht ganzzahlig ist, muss zudem die Rechnung für einen auf- und abgerundeten Wert zweimal berechnet werden und das Endergebnis interpoliert werden.

# **Bestimmung von Lv**

Nur über die Verwendung von *Lv* in Kombination mit dem Raffungsfaktor lassen sich die unterschiedlichen Tests zu einer "Gesamterprobung" zusammenfassen. Bekanntlich ist *Lv = ttest/tgef*. Die Einheit für t kann völlig unterschiedlich sein. Es muss nur sichergestellt sein, dass sich die geforderten Zeiten auf die gleiche Fahrzeuglebensdauer beziehen. Beispiel: Der Kältetest mit -40°C soll 50h erreichen. Man nimmt

an, dass das über der Fahrzeuglebensdauer von 10 Jahren entsprechend vorkommt.

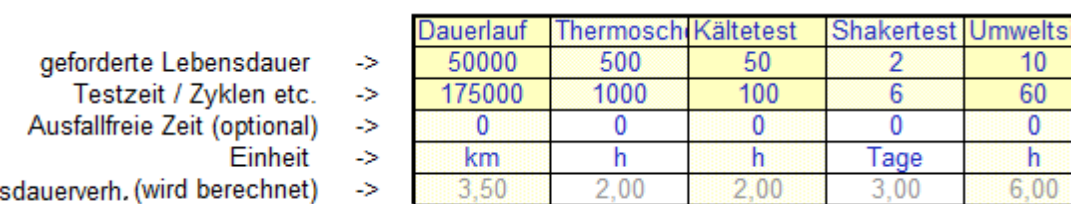

Leben:

Oft haben Bauteile eine ausfallfreie Zeit, was insbesondere bei einzelnen Fehlermodi zu erwarten ist. *Lv* verbessert sich hierdurch, da der Nenner kleiner als der Zähler wird (gilt nur wenn ohne *t<sup>o</sup> Lv*>1 ist):

$$
Lv = \frac{t_{\text{test}} - t_o}{t_{\text{gef}} - t_o}
$$

Die Kenntnis über *t<sup>o</sup>* liegt jedoch meist nicht vor, sodass man konservativ zunächst mit *t<sup>o</sup>* = 0 rechnet. Hat man aber Erkenntnisse aus Vorversuchen, so verbessert die Berücksichtigung von *t<sup>o</sup>* die Ergebnisse deutlich.

# **Bestimmung der Raffungsfaktoren**

Der Raffungsfaktor  $\kappa$  ist notwendig, um die unterschiedlichen Tests zu vereinen. Er ergibt sich allgemein durch das Verhältnis:

$$
\kappa = \frac{t_2}{t_1}
$$

In der Gesamttabelle wurden die Raffungsfaktoren alleine den Tests zugeordnet. Dies stellt eine Vereinfachung dar, denn ein Test kann auf unterschiedliche Bauteile auch völlig anders wirken. Beispiel: Der Dauerlauf hat einen Einfluss auf den Bruch der Welle durch die mechanische Beanspruchung. Auf die Schädigung des Auslassventiles hat aber der Dauerlauf eine ganz andere Wirkung. Der Raffungsfaktor müsste hier getrennt bewertet werden. Möglich ist dies, wenn eine getrennte Tabelle jeweils einen eigenen Raffungsfaktor zwischen den Tests und den Fehlerorten zuweist.

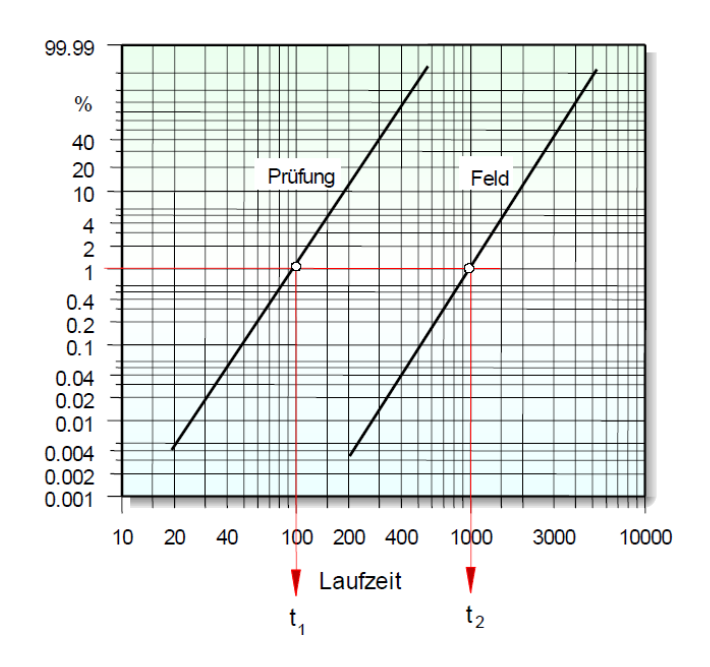

# **Hinweis:**

In vielen Fällen liegen nicht genügend Information über das tatsächliche Alterungsverhalten vor, D.h.  $Lv$  und  $\kappa$  sind letztlich nicht wirklich bekannt.

Es gibt aber eine Reihe von bewährten Standardtests, in denen das Alterungsverhalten über eine vorgegebene Testzeit geprüft wird. Bezogen auf ein übergeordnetes Laufzeitziel, von z.B. 250.000km soll dabei vereinfacht angenommen werden, dass  $Lv \cdot \kappa = 1$  ist.

Beispiel: In einem Test wird 1000h verschärft geprüft. Das übergeordnete Laufzeitziel ist 250.000km. Mit einer Durchschnittsgeschwindigkeit von 50km/h sind das 5000h Betriebszeit. Damit die 1000h Testzeit dem entsprechen, muss der Raffungsfaktor mindestens  $\kappa \approx 5$  sein. Somit ist  $Lv \kappa = 1000h/5000h \cdot 5 = 1$ .

# **Weitere Themen zu diesem Beitrag**

Insbesondere für Einsteiger seien zusätzlich folgende Dokumente empfohlen:

- *[www.weibull.de/Weibull\\_Verteilung.pdf](http://www.weibull.de/Weibull_Verteilung.pdf)*
- *[www.weibull.de/Weibull\\_AusfallfreieZeit.pdf](http://www.weibull.de/Weibull_AusfallfreieZeit.pdf)*
- *[www.weibull.de/Systemzuverlaessigkeit.pdf](http://www.weibull.de/Systemzuverlaessigkeit.pdf)*

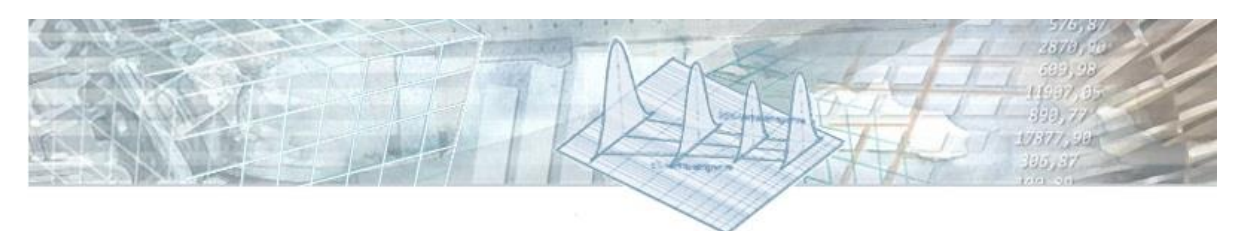

# **Anwendung in Visual-XSel 14.0 www.crgraph.de**

Die Belastungs-Testmatrix wird in Visual-XSel durch ein Template bereitgestellt. Dieses Template kann über den Menüpunkt Datei/Templates - Weibull geöffnet werden, oder zu Beginn über den Startleitfaden:

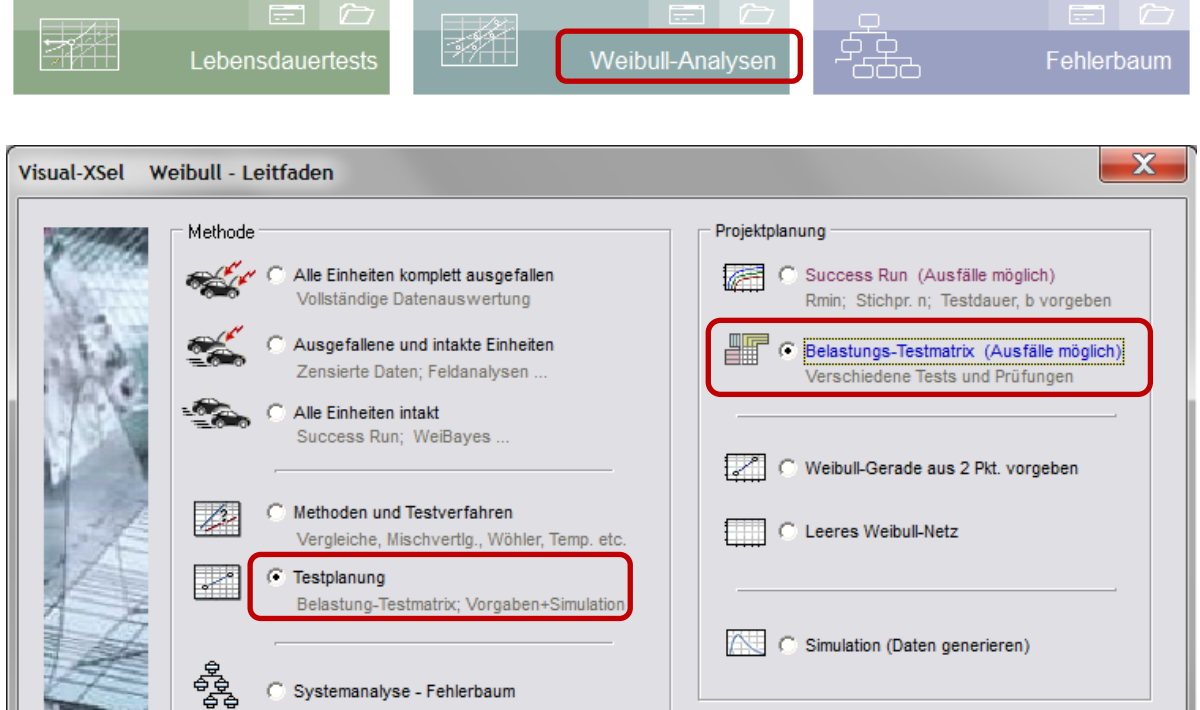

Die Tabelle ist mit dem vorher gezeigten Beispiel befüllt. Es können hier eigene Fehlerorte und Tests definiert werden.

Es gibt zwei Möglichkeiten der Anwendung:

- 1. **Vereinfachte Eingabe** über Tabellenseite **T1.**  Die Testzeiten werden nur über relative Lv-Angaben definiert, Stichproben und Raffungsfaktoren sind für alle Tests gleich.
- 2. **Experten-Modus** über Tabellenseite **T2** Hier können detaillierte Eingaben gemacht werden, insbesondere ist die Berechnung von Lv-Angaben durch tatsächliche Laufzeiten. Stichproben und Raffungsfaktoren können für Tests und Fehlerorte individuell definiert werden.

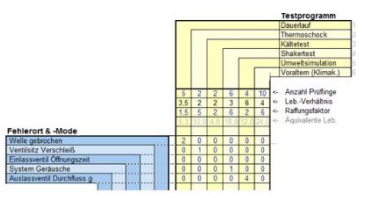

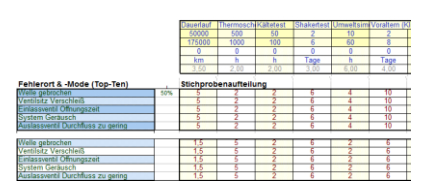

Es kann auch in beiden Tabellen gearbeitet werden. Wichtig ist, dass die Angaben, gekennzeichnet durch rote Textfarben, für die Berechnung befüllt sind.

Die Anwendung der Belastungstestmatrix kann in zwei Phasen erfolgen:

- 1. Planung der Tests für eine neue Entwicklung
- 2. Überprüfung der Zuverlässigkeit nach Ende der Tests

Wie eingangs beschrieben, kann man bei noch unbekannten Fehlern für eine Neuentwicklung auf die in der FMEA ermittelten kritischen Bauteile und deren potentiellen Fehler zurückgreifen.

Bei der Planung der Tests gibt es noch keine Ausfälle. Der Tabellenbereich für die Anzahl Fehler ist deshalb hier mit jeweils einer 0 zu befüllen:

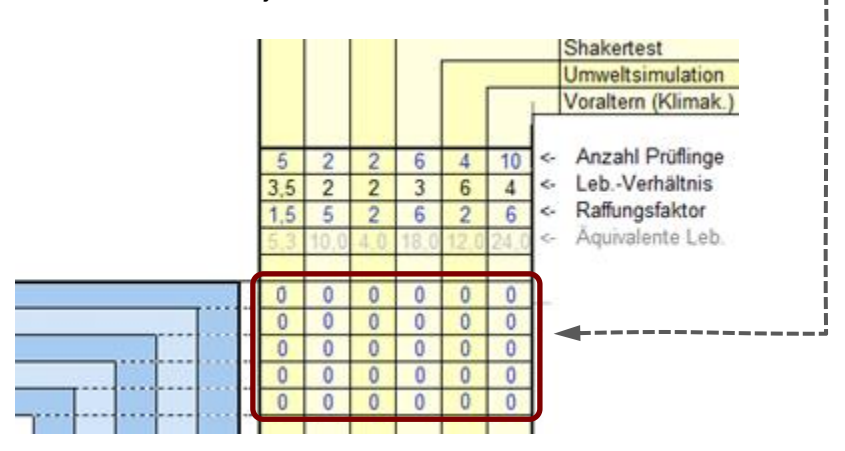

Nach Start des Makros mit F9 wird die zu erwartende Zuverlässigkeit rein nach Success Run berechnet.

Da mit späteren Ausfällen zu rechnen ist, sollte die Stichprobenanzahl bereits so gewählt werden, dass das Projektziel bezüglich der gewünschten Gesamtzuverlässigkeit zunächst übererfüllt wird.

Nach der Durchführung der Tests ist die Anzahl der Ausfälle in diesem Bereich nachzutragen. Beispiel: Im Dauerlauf sind 2 Wellen gebrochen, im Thermoschock gab es einen Verschleiß am Ventilsitz, usw.

Das Makro legt rechts eine Tabelle an, für die Fehlerorte mit mindestens einem Fehler. Je nach Anzahl sind ein oder mehrere Ausfallzeiten in der Einheit *Lv* dort einzutragen (es stehen hier zunächst Default-Werte aus der oberen Definition).

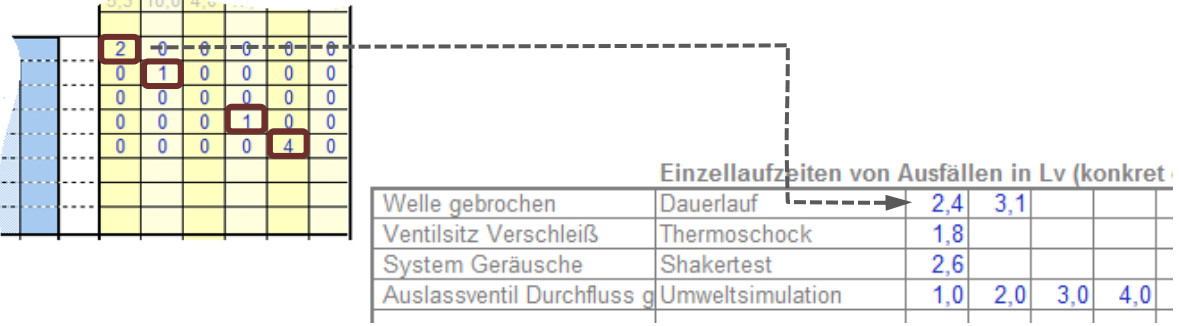

### **Wichtige Hinweise**:

- Es wird zunächst angenommen, dass die Ausfallzeiten *Lv*-Vorgabe sind. Es kann aber sein, dass man einzelne Teile bewusst länger testet. Die ist hier möglich, der Rest der Laufzeiten wird mit der *Lv*-Vorgabe berechnet).
- Für den Fall, dass einzelne Fehlerorte (Bauteile) instandgesetzt werden, damit der übrige Test nicht abgebrochen werden muss, so wird die Laufzeit des erneuerten Bauteils in der Berechnung nicht berücksichtigt.
- Fällt aber auch das erneuerte Bauteil aus, so können mehr Einzellaufzeiten mit Ausfällen angegeben werden, als der ursprüngliche Stichprobenumfang war. Intern wird dann n für diesen Fall entsprechend erhöht.

# **Individuelle Zuordnung von Stichproben**

In der vereinfachten Darstellung von Tabelle T1 wird jedem Fehlerort eine gleiche Anzahl Stichproben zugeordnet. Das ist ausreichend, wenn in den Tests immer die übergeordnete Baugruppe verwendet wird, die immer eine Welle, ein Ventilsitz, ein Einlassventil, etc. besitzt. Wird aber die Welle im Shakertest alleine, außerhalb der Baugruppe getestet, so kann es eine unterschiedliche Anzahl Stichproben geben, was in der Darstellung auf Tabellenseite T2 erfolgen kann. In diesem Fall gibt es nur den Shakertest für die Welle:

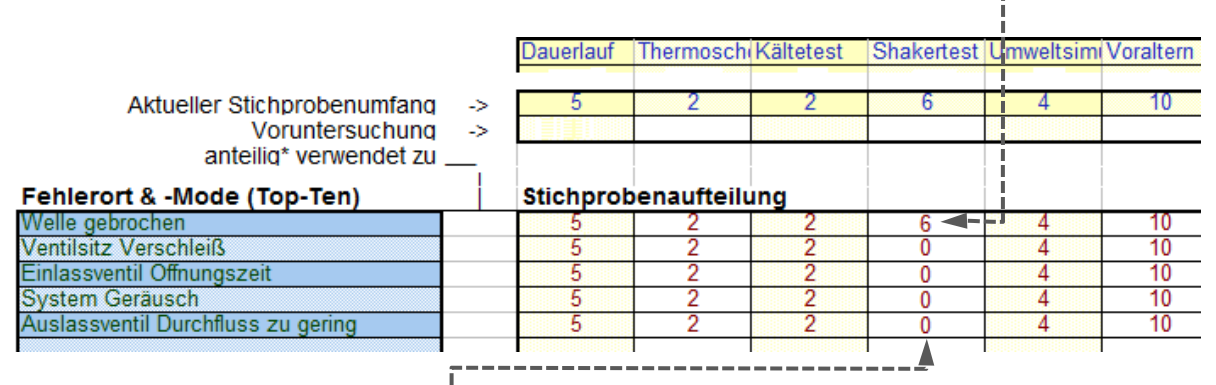

Die übrigen Stichproben sind 0, da der Ventilsitz, das Einlassventil, usw. nicht auf dem Shaker getestet wurden.

Es können hier auch Voruntersuchungen mit einbezogen werden. Z.B. wurde im Shakertest ein älterer Stand der Welle mit 4 Stück getestet. Bezogen auf den Fehlerort Welle, soll diese Information aber nur zu 50% verwendet werden, ebenso für das System-Geräusch.

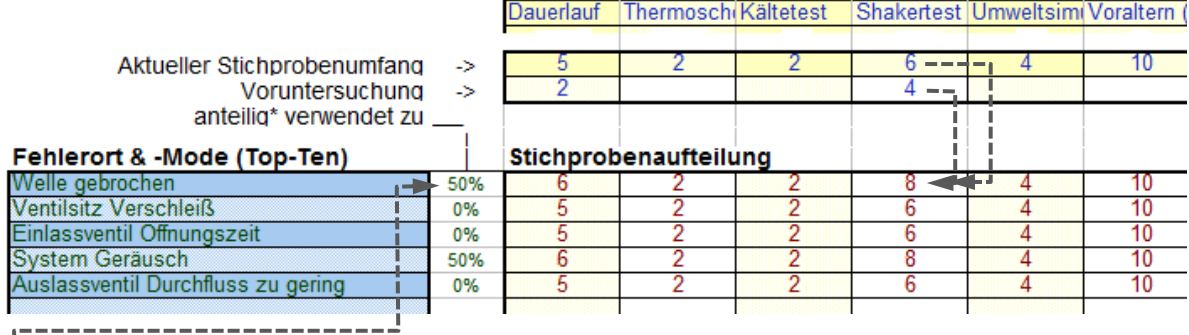

50% bedeutet etwa eine teilweise Änderung der Bauteile (letzter Musterstand). Für die Berechnung werden deshalb für die Welle anteilig 50% \* 4 = 2 zu den 6 des aktuellen Tests hinzugefügt, womit sich 8 ergeben.

Die Anteile zur Übernahme aus den Voruntersuchungen können insgesamt folgendermaßen angesehen werden:

- 100% -> Probanden sind gleicher Stand, wie aktuelle Untersuchung
- 75% -> geringe Änderungen (Musterstand vor Serie)
- 50% -> teilweise Änderung der Bauteile (letzter Musterstand)
- 25% -> Mehrere Änderungen der Bauteile (vorletzter Musterstand)

Ansätze hierzu wurden z.B. als "Vorkenntnisse" durch Beyer & Lauster beschrieben. Da man aber letztlich nur durch eine geschätzte Gewichtung die Erprobungsumfänge bewerten kann, soll hier eine reine prozentuale Gewichtung der Stichprobenumfänge genügen.

# **Berücksichtigung unterschiedlicher Raffungsfaktoren**

Wie im Kapitel *Bestimmung der Raffungsfaktoren* beschrieben, haben die Tests auf unterschiedliche Bauteile oft eine völlig unterschiedliche Wirkung. Auf der Tabellenseite T2 können diese optional für jeden Test in Bezug auf den Fehlerort unterschiedlich definiert werden. Die Raffungsfaktoren werden anfangs aus den Angaben von Zeile 23 in T1 übernommen und sind über Excel-Bezüge zunächst auf alle anderen Fehlerorte gleich aufgeteilt:

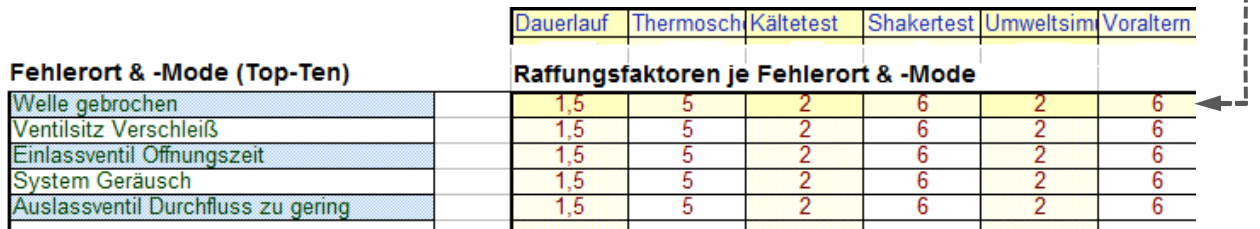

Danach können einzelne oder alle Raffungsfaktoren, entsprechend vorhandener Vorkenntnisse individuell verändert werden.

Sollten bestimmte Tests auf bestimmte Fehlerorte überhaupt keine Auswirkung haben, so kann hier auch ein Raffungsfaktor von 0 eingetragen werden.

Die Werte sind in Rot gekennzeichnet, was darauf hinweist, dass das Makro mit diesen Werten arbeitet. Die Matrix muss deshalb vollständig sein und darf keine leeren Felder beinhalten.

# **Ausgabe der Ergebnisse**

Sind alle Eingaben korrekt befüllt, wird die Berechnung mit F9 gestartet. Die Grafik auf Seite 1 des Hauptfensters stellt die Zuverlässigkeit bezogen auf Tests und Fehlerorte (PA=50) dar:

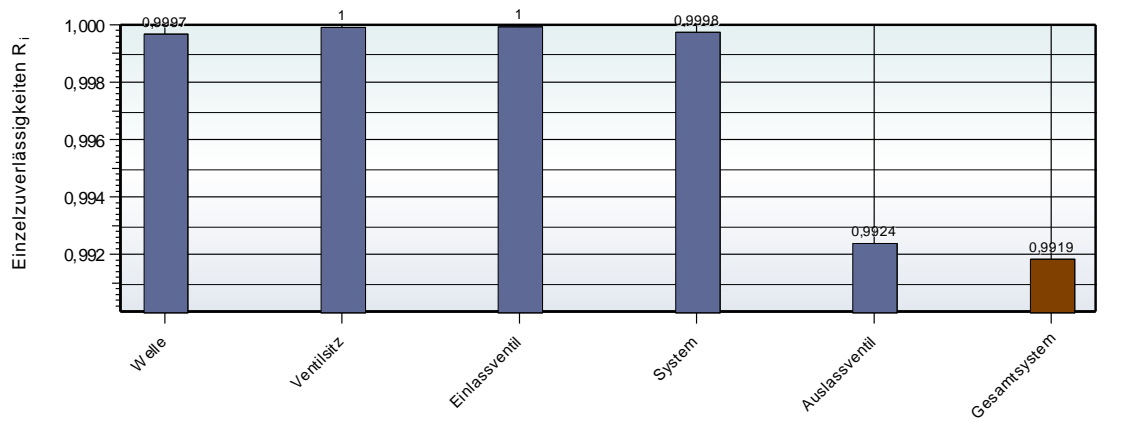

Das Gesamtsystem ergibt sich, wie Eingangs beschrieben, durch das Produkt der "Einzelzuverlässigkeiten". Dies ist hier nur möglich, mit Bezug auf eine Aussagewahrscheinlichkeit von PA=50%. Da letztlich auf die Zuverlässigkeit der Produktion geschlossen werden soll, wird für das Endergebnis eine Aussagewahrscheinlichkeit von z.B. 90% nötig:

Obere Vertrauensgrenze  $PA = 0.90$  $R \rightarrow$ Akt. Zuverlässigk. Test bei PA = 0,50 0.9919 Min. Zuverlässigkeit über  $PA = 0.90$  0.9588

Dieser Wert in der letzten Zeile ist immer geringer, als der Bezug auf die getestete Stichprobe. Ein Abgleich mit einem Projektziel kann sich aber nur hierauf beziehen. -

Auf Seite 2 folgen die Grafiken der Testprogramme

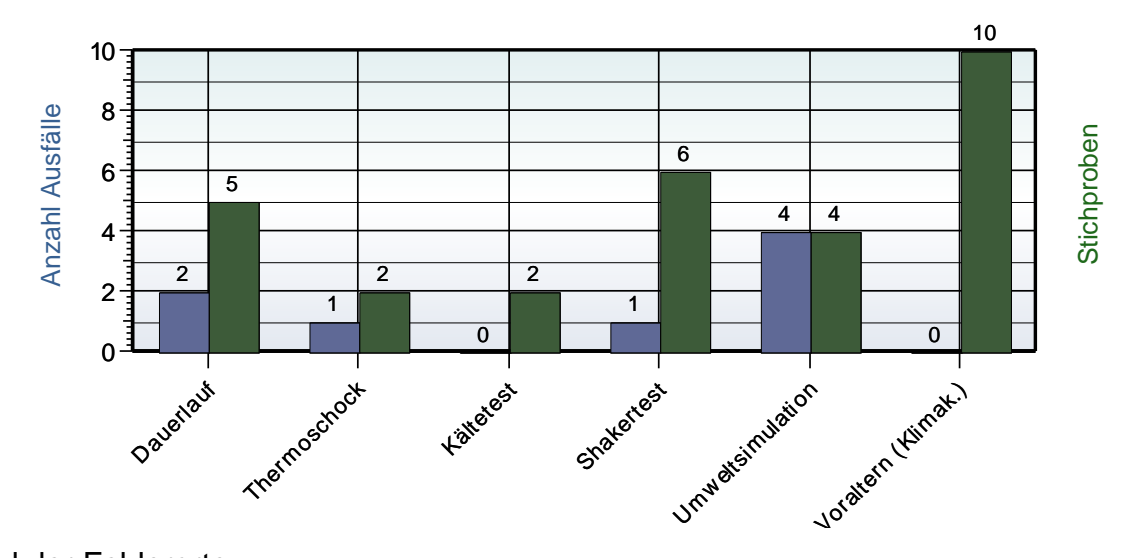

und der Fehlerorte

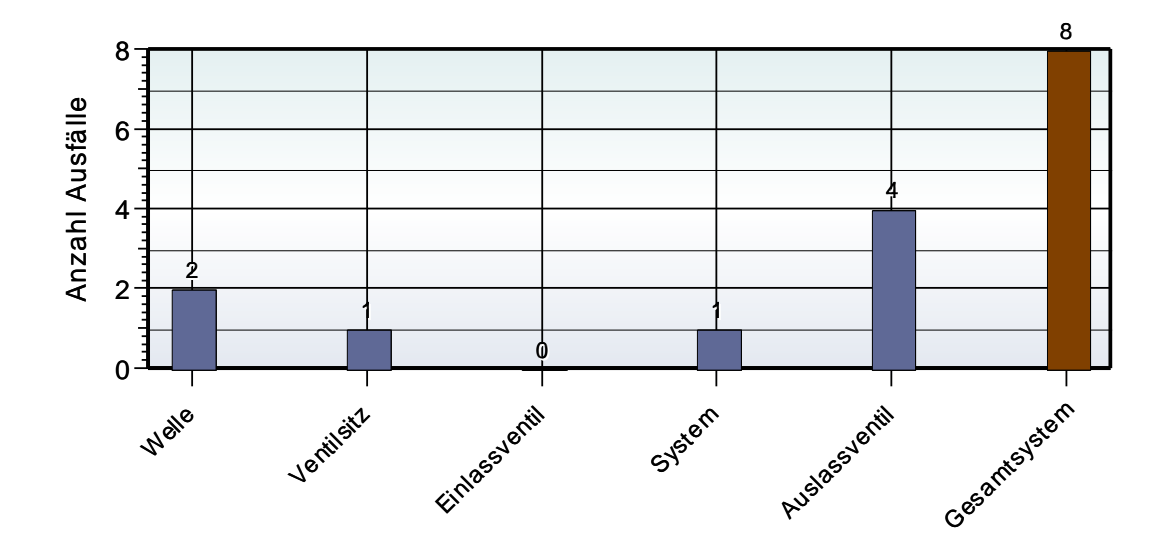

# **Dokumentation der Entwicklungsfortschritte**

Werden neue Berechnungen gestartet, die z.B. weitere Entwicklungsschritte darstellen, so sollte dies durch neue Titel in Zelle D7 (Entwicklungsstufen) beschrieben werden. Dadurch wird auf Seite 4 im Hauptfenster die Grafik fortgeschrieben:

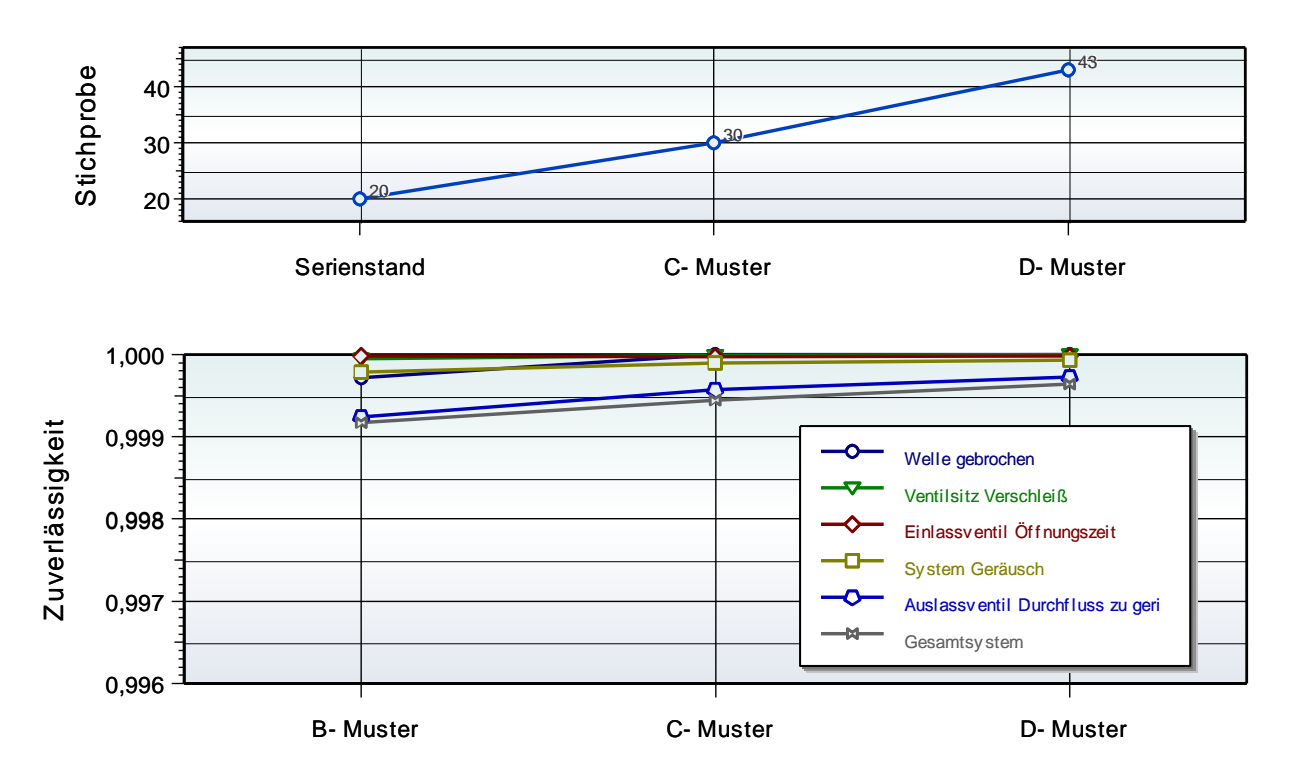

Sollte einer der Entwicklungsstände hier nicht aufgeführt werden, so kann die entsprechende Zeile in Tabelle T8 durch Markierung und der rechten Maustaste gelöscht werden. Dabei sollten nur die Diagramme aktualisierte werden (Ikone Diagramm / Update).

# **Wichtiger Hinweis:**

Ein bereits benutztes Auswerte-Template sollte auf keinen Fall für ein neues Projekt weiterverwendet werden, da evtl. überschriebene Tabellenbezüge mit ihren Formeln nicht mehr gültig sind! Benutzen Sie grundsätzlich das "Master-Template".

Die Ergebnisausgabe erfolgt sowohl in der Tabelle, als auch im Hauptfenster. Es gibt 3 Grafiken für die Anzahl der Fehler pro Test und Fehlerort, sowie die dazugehörige Einzelzuverlässigkeit.

# **Bedeutung der Tabellenseiten**

- In T1 befindet sich die Belastungs-Testmatrix. Aus Gründen der  $\rightarrow$  N T1  $\land$  T2 Übersichtlichkeit werden hier nur die wichtigsten Eingaben gemacht. Einige Felder verweisen auf das Tabellenblatt FMEA und auf T<sub>2</sub>.
- In T2 sollten die Tests definiert werden, die in T1 übernommen wer- $\rightarrow$  T2  $\sqrt{F}$ den. Aus den konkreten Testzeiten und der Anforderung wird Ly berechnet, dass die Grundlage der Berechnungen über T1 ist.

Weiterhin können rechts individuelle Raffungsfaktoren zwischen den Tests und den Fehlermodi definiert werden. Default-Werte werden hier wiederum von T1 verwendet.

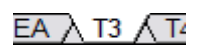

Die Säulengrafiken im Hauptfenster greifen auf die Tabelle T3 zu (Anzahl Fehler und Zuverlässigkeit über Fehlerorte)

- Gibt es pro Fehlerort mindestens einen Fehler, so werden hier nor- $T3$ λ T4 - $T5$ miert Ly k in Spalte A und die Anzahl Fehler (positive Zahlen), sowie die Durchläufer (negative Zahlen) in Spalte B geschrieben.
- Aus der Hilfstabelle T4 werden dann nach dem Johnson-Verfahren T4  $\lambda$  T5  $\Lambda$  T6 die Rangwerte in T5 berechnet. Diese Tabelle entspricht den Templates Weibull\_Nichtschadhafte\_Teile\_xxxx.vxg.

In den weiteren Tabellen befinden sich Textbausteine für die Ausgabe (T6) und die Daten für die Säulengrafik der Tests (T7).

Hier werden unterschiedliche Rechendurchläufe dokumentiert, die  $TT$   $\lambda$  T8  $\land$  T9 z.B. Entwicklungsstände repräsentieren. Dabei werden immer dann Zeilen hinzugefügt, wenn vor Einer Neuberechnung der Titel in T1.D7 geändert wurde

# **Literatur**

**Taschenbuch der statistischen Qualitäts- und Zuverlässigkeitsmethoden** 

Die wichtigsten Methoden und Verfahren für die Praxis.

Beinhaltet statistische Methoden für Versuchsplanung & Datenanalyse, sowie Zuverlässigkeit & Weibull.

- Statistische Verteilungen und Tests & Mischverteilungen
- Six Sigma Einführung und Zyklen
- Systemanalysen Wirkdiagramm, FMEA, FTA, Matrizen-Methoden
- Shainin- und Taguchi-Methoden
- Versuchsplanung DoE, D-Optimal
- Korrelations- und Regressionsverfahren
- Multivariate Datenauswertungen
- Prozessfähigkeit Messmittelfähigkeit MSA 4 und VDA 5
- Regelkarten
- Toleranzrechnung und Monte-Carlo-Simulation
- Statistische Hypothesentests
- Weibull und Lebensdaueranalysen
- Stichprobengröße

190 Seiten, Ringbuch

ISBN: 978-3-00-043678-9

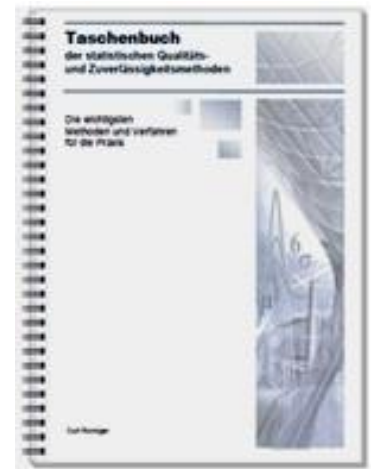